# <span id="page-0-1"></span><span id="page-0-0"></span>Linguagens de montagem Capítulo  $7$  – Procedimentos e funções

Ricardo Anido Instituto de Computação Unicamp

Ricardo Anido Instituto de Computação Unicamp Linguagens de montagem Capítulo 7 – Procedimentos e funçõe

 $2Q$ 

A + + = +

ia ⊞is

Uma chamada de procedimento envolve dois trechos de programas, o trecho de programa que executa a chamada e o procedimento que é chamado.

- $\triangleright$  o trecho de programa que executa a chamada
- $\triangleright$  o procedimento que é chamado.

 $\Omega$ 

**ALCOHOL:** 

int  $x,y,z$ ; // declaração de algumas variáveis

```
void troca(int *a, int *b) {
    int tmp;
    tmp = *a;*a = *b;*b = tmp;}
int main(void) {
    ...
    troca(&x,&y);
    z = x + 1;troca(&z,&x);
    x=y-1;...
```
}

a mills.

→ (御)→ → (君)→ → (君)→ → (君)→

A invocação de um procedimento envolve dois desvios no fluxo de execução de um programa

- $\triangleright$  na chamada do procedimento há um desvio para o início do procedimento,
- ▶ ao final da execução do procedimento o fluxo é desviado de volta para o comando seguinte à chamada de procedimento.
- ► o endereço para o qual o fluxo de execução deve ser desviado ao final do procedimento é chamado de endereço de retorno do procedimento.

メタメ メミメ メミメー

Uma instrução usada antigamente:

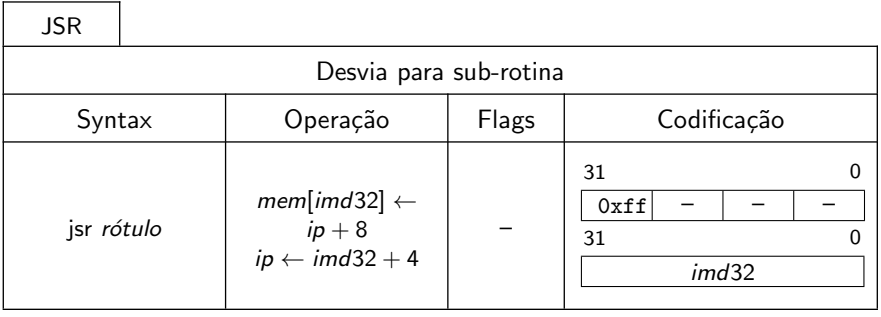

 $2Q$ 

重

- <span id="page-5-0"></span> $\triangleright$  Ao ser executada, a instrução armazena o valor do endereço de retorno na primeira palavra do procedimento chamado.
- $\triangleright$  A primeira palavra do procedimento deve portanto ser reservada para esse fim, (não deve conter uma instrução)
- ▶ Ao final da execução do procedimento, para retornar da chamada, podemos recuperar o endereço de retorno, armazenado no início da execução do procedimento pela instrução JSR, e desviar para esse endereço.

 $4.50 \times 4.70 \times 4.70 \times$ 

#### <span id="page-6-0"></span>Chamada de procedimento: primeira tentativa

00001000 [ff 00 00 00] | jsr proc @ uma chamada ao procedimento [00 00 40 00] | @ de nome proc 00001008 [50 00 01 02] | xor r1,r2 @ esta ´e a instru¸c~ao que deve | @ ser executada ap´os retorno | @ do procedimento ... ... | ... | .org 0x4000  $@$  aqui é o início do procedimento proc: 00004000 [.. .. .. ..] | .skip 4 @ palavra deixada vazia | @ para armazenar end. retorno 00004004  $[01 \text{ ff } 05 \text{ 00}]$  | set r5,-1 @ esta é a primeira instrução | @ do procedimento ... ... | ...  $@$  aqui é o final do procedimento © efetua retorno para endereço armazenado 00004084 [02 00 0a 00] | ld r10, proc @ recupera end. retorno 00004088 [00 00 40 00] | <br>
© guardado pela instrução jsr 00004084 [31 00 0a 00] | jmp r10 @ e de[sv](#page-5-0)[ia,](#page-7-0) [re](#page-6-0)[t](#page-7-0)[or](#page-0-0)[nan](#page-65-0)[do](#page-0-0)  $\equiv$   $\Omega Q$ 

Ricardo Anido Instituto de Computação Unicamp Linguagens de montagem Capítulo 7 – Procedimentos e funçõe

<span id="page-7-0"></span>Essa solução foi adotada em alguns processadores antigos, como o IBM-1130, da década de 60. Problemas:

- ▶ não funcionaria em sistemas operacionais de hoje, pois estes n˜ao permitem que sejam realizados acessos para escrita na região de programa.
- ▶ mais grave: não permite recursão!

Como permitir recursão?

Podemos implementar uma pilha usando um apontador, como r0. Inicialmente, ele deve ser inicializado para apontar para uma região de memória disponível.

- $\triangleright$  Uma palavra é empilhada na pilha apontada por r0 decrementando-se r0 de quatro e escrevendo-se a palavra no novo endereço apontado por r0.
- ▶ Neste esquema, a pilha "cresce" de endereços altos para endereços baixos.

 $\Omega$ 

**All The Second** 

Operação Empilhar:

@ implementando uma pilha com o registrador r0 como apontador de pilha @ exemplo que empilha valor do registrador r10

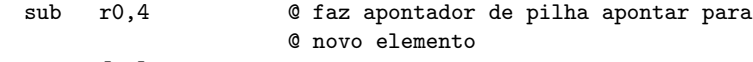

st [r0],r10 @ e coloca valor de r10 no topo da pilha

a mills.

メタト メミト メミト

 $298$ 

后

Operação Desempilhar:

@ implementando uma pilha com o registrador r0 como apontador de pilha @ exemplo que retira o valor do topo da pilha e armazena em r9 ld r9,[r0] @ carrega r9 com valor no topo da pilha add r0,4 @ r0 aponta para novo topo da pilha

イロメ イ部メ イヨメ イヨメー

 $298$ 

后

- ▶ manipulações de pilhas são tão frequentes que os processadores incluem instruções específicas e um registrador especial, normalmente chamado sp (do inglês stack pointer). que funciona como apontador de pilha.
- $\triangleright$  no LEG o apontador de pilha é na verdade um dos registradores de uso geral, r15.
- $\triangleright$  a linguagem de montagem aceita sp como outro nome do registrador r15.
- ► duas instruções no LEG: PUSH (empilha registrador) e POP (desempilha registrador).

イロト イ押 トイラト イラト・ラー

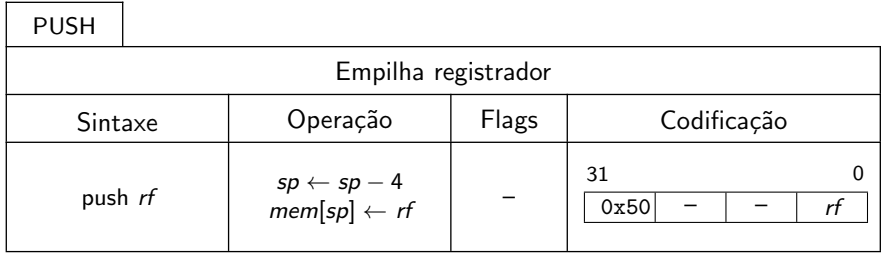

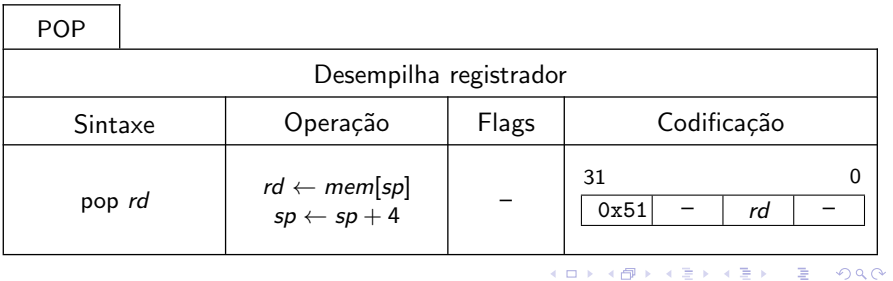

Ricardo Anido Instituto de Computação Unicamp Linguagens de montagem Capítulo 7 – Procedimentos e funçõo

```
| @ exemplos de instruções push e pop
00000400 [02 00 0f 00] | set sp, 0x8000 @ um valor inicial para sp
        [00 00 80 00] | @ e vamos colocar um valor
00000408 [01 ff 02 00] | set r2, -1 @ em r2 para ilustrar
0000040c [50 00 00 02] | push r2
00000410 [51 00 01 00] | pop r1
```
→ 伊 ▶ → ミ ▶ → ミ ▶

 $4.17 \times$ 

 $2Q$ 

唾

Pilhas

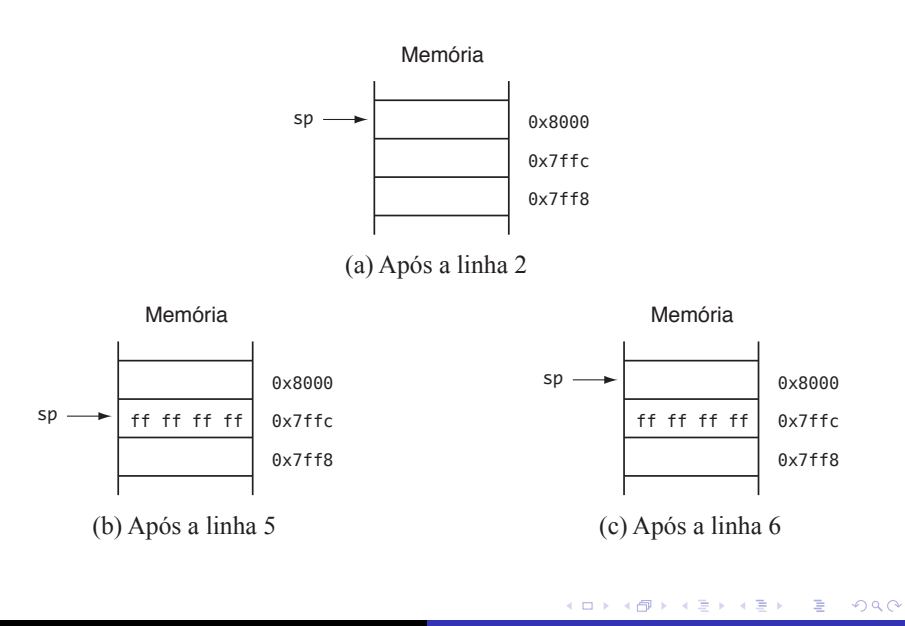

Antes de utilizar instruções que manipulam a pilha, é necessário reservar a região de memória que será utilizada pela pilha, como por exemplo:

@ aloca uma região da memória para a pilha @ assume que a pilha utilizará no máximo 1 KiB TAM\_PILHA .equ 1024 @ aloca espaço (em área de memória reservada para dados) fim\_pilha: .skip TAM\_PILHA ini\_pilha: ... @ inicializa apontador de pilha, antes de executar @ qualquer instrução que manipule a pilha set sp,ini\_pilha

KID KARA KE KIER I E YOKO

- $\triangleright$  A implementação de procedimentos nos processadores atuais faz uso do registrador apontador de pilha.
- $\triangleright$  No LEG são definidas duas instruções específicas:
	- $\triangleright$  chamada de procedimento (CALL)
	- $\blacktriangleright$  retorno do procedimento (RET)

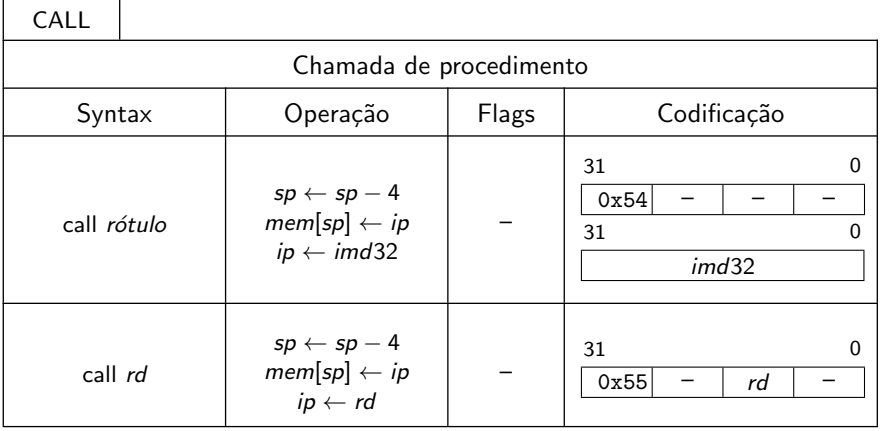

a mills.

 $A \cap B$   $A \cap B$ 

ス 重っ

**IN** 

 $298$ 

扂

- ► A instrução chamada de procedimento (CALL) empilha o endereço de retorno e executa o desvio para o início do procedimento alvo.
- $\triangleright$  O endereço alvo (início do procedimento) pode ser especificado através de um rótulo (codificado no campo imd32) ou de um registrador rd.
- $\triangleright$  O endereço de retorno empilhado é o endereço da instrução imediatamente seguinte à instrução CALL.

メター・メディ メディー

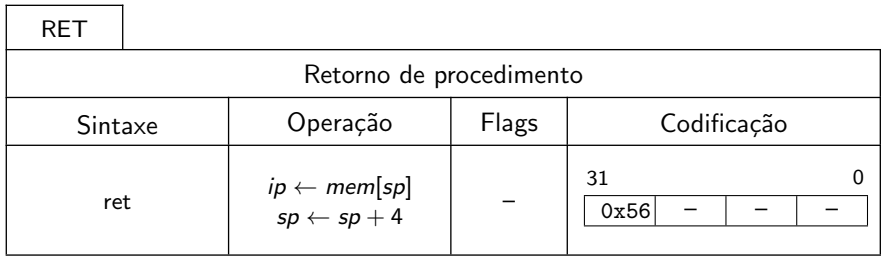

Ricardo Anido Instituto de Computação Unicamp Linguagens de montagem Capítulo 7 – Procedimentos e funçõe

a mills.

→ 伊 ▶ → 唐 ▶

 $\rightarrow$   $\equiv$   $\rightarrow$ 

 $298$ 

扂

A instrução retorno de procedimento (RET):

- $\triangleright$  desempilha a palavra no topo da pilha e
- ► executa o desvio para o endereço desempilhado, retomando a execução do fluxo de programa que realizou a chamada de procedimento.

 $\Omega$ 

na ⊞is

```
| @ exemplo de chamada de procedimento
00008000 [54 00 00 00] | call proc_exe @ uma chamada ao procedimento
00008004 [00 00 90 00] | <br>
© de rótulo proc_exe
00008008 [31 00 01 02] | xor r1, r2 \circ esta é a instrução que deve
                                      | @ ser executada ap´os retorno
                                      | @ do procedimento
   ... ... | ...
                          | .org 0x9000
                       @ aqui é o início do procedimento
                      | proc_exe:
00009000 [01 ff 05 00] | set r5,-1 @ esta é a primeira instrução
                                      | @ do procedimento
   ... ... | ...
                      @ aqui é o final do procedimento
00009100 [56 00 00 00] | ret @ retorna do procedimento
```
イロメ イ部メ イヨメ イヨメー

 $2Q$ 

后

#### Chamada e retorno de procedimento

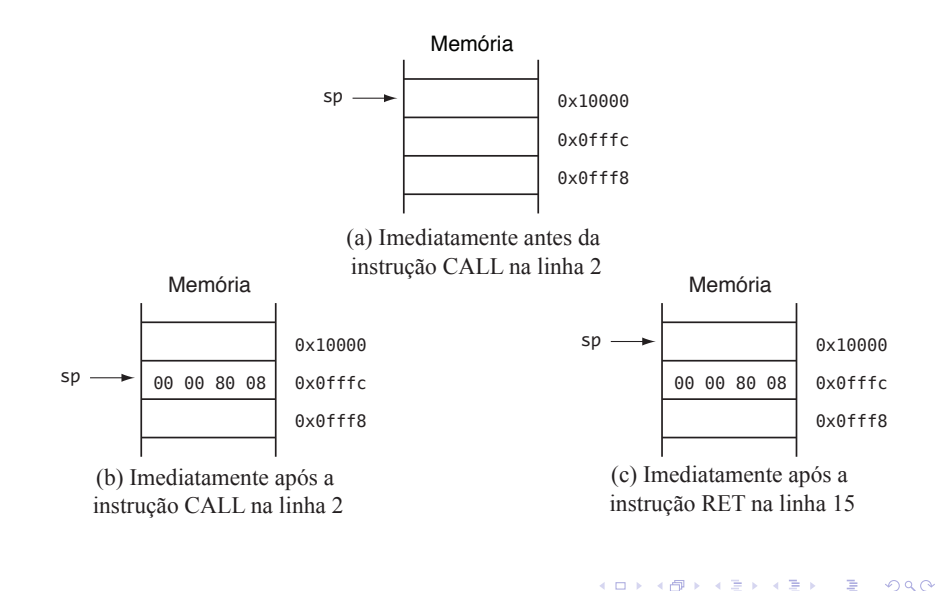

#### Escreva um procedimento zera regs para zerar os registradores r0, r1, r2 e r3.

a mills.

 $298$ 

目

#### Solução

```
@ ********
@ zera_regs
@ ********
@ Zera os registradores r0, r1, r2 e r3
@ entrada: nenhuma
0 saída: r0, r1, r2 e r3 zerados
@ destr´oi: nada
zera_regs:
       set r0,0
       set r1,0
       set r2,0
       set r3,0
       ret
...
@ exemplo de chamada do procedimento zera_regs
     call zera_regs \qquad \qquad \bullet após a chamada, r0=r1=r2=r3=0
```
イロン イ団ン イミン イミン 一番

 $2Q$ 

- $\triangleright$  Uma primeira abordagem é usar registradores para armazenar os argumentos na chamada do procedimento.
- ▶ Bastante eficiente, e pode ser usado se o procedimento não é recursivo e há registradores disponíveis em número suficiente para acomodar os parâmetros.

Escreva um procedimento preenche mem, com funcionalidade similar ao procedimento memset, da biblioteca padrão de C. Ou seja, o procedimento preenche mem deve preencher uma região de memória com um valor de byte passado como parâmetro. Os parâmetros são passados por registradores; r0 contém o valor do byte a ser usado no preenchimento, r1 contém endereço inicial da região de memória, r2 contém o número de bytes a serem preenchidos com o valor dado.

イ押 トラ ミュート・エ

@ \*\*\*\*\*\*\*\*\*\*\*\*

@ preenche\_mem

@ \*\*\*\*\*\*\*\*\*\*\*\*

preenche\_mem: sub r2,1 © continua a preencher? jc preenche\_mem\_fim @ desvia se terminou de preencher stb [r1],r0 @ preenche um byte com valor dado add r1,1 © avança apontador jmp preenche\_mem preenche\_mem\_fim: ret  $\qquad \qquad \circ$  e retorna, região foi preenchida

イロン イ団ン イミン イミン 一番

 $2Q$ 

- ...
- 
- 
- 
- set r0,0xff @ valor de byte para preencher memória
- set r1,0x1000 @ endereço inicial
- set r2,100 © número de bytes a preencher
- call preenche\_mem
- ...

イロン イ母ン イミン イモンニ き

- ▶ Apesar de eficiente, a passagem de parâmetros por registradores não pode ser utilizada em todos os casos:
	- $\blacktriangleright$  procedimentos recursivos
	- nímero de argumentos é maior do que o número de registradores disponíveis
- $\triangleright$  Nesses casos, é necessário utilizar a pilha para passagem de parâmetros.

桐 トラ ミュート

- ▶ Para passar parâmetros utilizando a pilha, devemos empilhar os parˆametros antes da chamada do procedimento.
- ▶ Dentro do procedimento, podemos acessar os parâmetros utilizando o registrador apontador de pilha.

A + + = + + = +

@ supondo que param1 esteja armazenado em r4 e param2 armazenado em r5 @ exemplo de chamada de procedimento

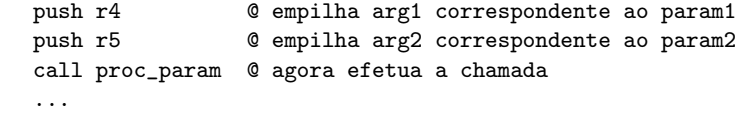

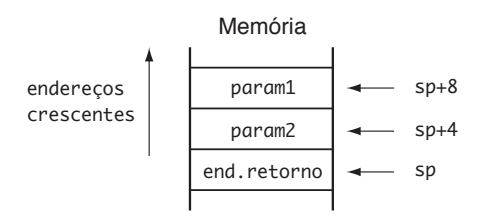

**All Brakers** 

 $2Q$ 

#### Passagem de parâmetros pela pilha

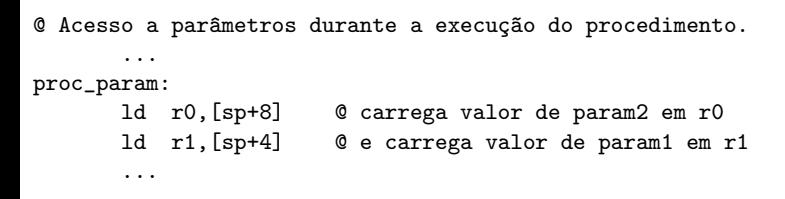

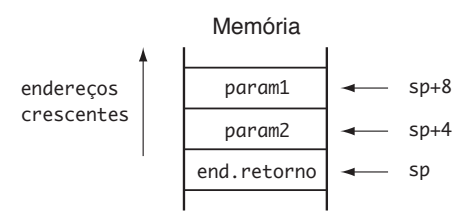

 $2Q$ 

4 三 日

- $\triangleright$  A instrução POP NÃO deve ser usada para acessar os parâmetros na pilha, pois o endereço de retorno também está na pilha (foi empilhado após os parâmetros, pela instrução CALL).
- ▶ Os parâmetros empilhados antes da chamada devem permanecer na pilha até o retorno do procedimento, quando devem então ser desempilhados.

@ supondo que o argumento correspondente a param1 esteja armazenado em r4 @ e o argumento correspondente a param2 esteja armazenado em r5 @ exemplo de chamada de procedimento

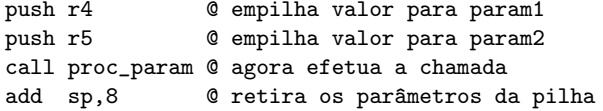

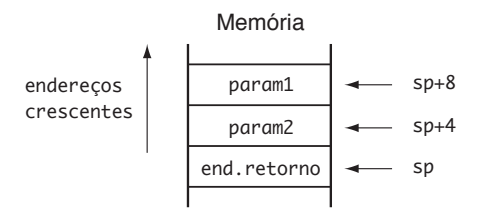

 $2Q$ 

#### Passagem de parâmetros pela pilha

- $\triangleright$  Diferentes linguagens de alto nível podem utilizar diferentes regras para empilhar os parâmetros.
- ► Em C, os parâmetros são empilhados na ordem inversa em que foram declarados.
- ▶ Para o procedimento param c declarado como

```
void param<sub>c</sub>(int x, int y)
```

```
a chamada
```
 $param_c(a, b)$ 

seria implementada como mostrado a seguir.

イ押 トラ ミュート・エ

...

ld r0,b © último parâmetro declarado push r0 © é o primeiro a ser empilhado ld r0,a <sup>o</sup> primeiro parâmetro declarado push r0 © é o último a ser empilhado call param\_c @ faz a chamada add sp,8 @ retira os dois par^ametros da pilha.

...

a mills.

- オート オート オート

 $2Q$ 

- ► No caso de funções (procedimentos que retornam valores), o valor ou valores podem ser retornados em registradores ou na pilha.
- $\triangleright$  C permite que apenas tipos escalares sejam retornados por funções, e nesse caso um registrador específico é utilizado.
- $\triangleright$  Algumas linguagens de programação permitem que funções retornem valores de tipos não escalares, e nesses casos a convenção de passagem de parâmetros utiliza outros registradores ou a pilha.
- $\triangleright$  Em linguagem de montagem podemos fazer as nossas próprias convenções para o retorno de valores por funções, e registradores são a primeira opção.

イロメ イ母 トイチ トイチャー

<span id="page-38-0"></span>Escreva uma função multiplica que calcula o resultado da multiplicação de dois números inteiros pelo método de adições sucessivas. Os dois operandos são passados nos registradores r1 e r2, e o resultado deve ser retornado no registrador r0.

イター・ステート オテート

#### <span id="page-39-0"></span>Solução

- @ \*\*\*\*\*\*\*\*\*\*
- @ multiplica
- @ \*\*\*\*\*\*\*\*\*\*

#### multiplica:

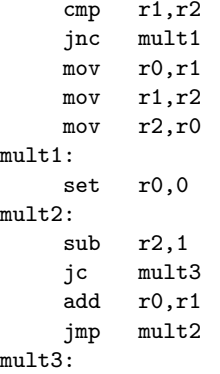

@ para minimizar os passos da multiplicação @ usa menor valor para controlar repetição  $&$  troca valores de r1 e r2 usando @ r0 como temporário

@ inicializa valor do produto

@ vamos realizar r2 adições

- $Q$  desvia se terminamos
- @ adiciona mais uma parcela

ret **a como en la como de retorna quando todas [a](#page-38-0)[s a](#page-40-0)[d](#page-38-0)içõ[es](#page-0-0) [te](#page-65-0)[rm](#page-0-0)[in](#page-65-0)[ar](#page-0-0)[am](#page-65-0)**<br>A como de la como de la como de la como de la como de la como de la como de la como de la como de la como de la

<span id="page-40-0"></span>Escreva uma função conta uns que devolve em r0 o número de bits 1 de uma palavra de 32 bits passada como parâmetro pela pilha.

 $AB + AB + BC$ 

 $\rightarrow$   $\pm$   $\rightarrow$ 

 $2Q$ 

#### Solução

```
@ *********
@ conta_uns
@ *********
@ Conta o n´umero de bits 1 de uma palavra passada pela pilha
@ entrada: palavra de 32 bits passada pela pilha
\theta saída: número de bits 1 em r\theta0 destrói: r1 e flags
conta_uns:
    ld r1,[sp+4] @ carrega par^ametro
    xor r0,r0 @ zera registrador resultado
proxbit:
    shr r1,1 @ testa mais um bit
    inc testafim @ bit deslocado é 1?
    add r0,1 @ conta este bit (note que flag Z nunca é um)
testafim:
    jnz proxbit \emptyset se não verificou todos os bits, continua
    ret \alpha retorna com valor em r0
```
K ロ ▶ K @ ▶ K ミ ▶ K ミ ▶ │ 등

<span id="page-42-0"></span>Escreva uma função compara uns que verifica se duas palavras de 32 bits passadas como parâmetro na pilha têm ambas o mesmo número de bits 1. Caso tenham, o registrador r0 deve retornar com o número de bits 1 contido em cada palavra. Caso contrário, r0 deve retornar com o valor −1.

#### Tentativa de solução

- @ \*\*\*\*\*\*\*\*\*\*\*
- @ compara\_uns
- @ \*\*\*\*\*\*\*\*\*\*\*
- @ Compara o n´umero de bits 1 de duas palavras

#### compara\_uns:

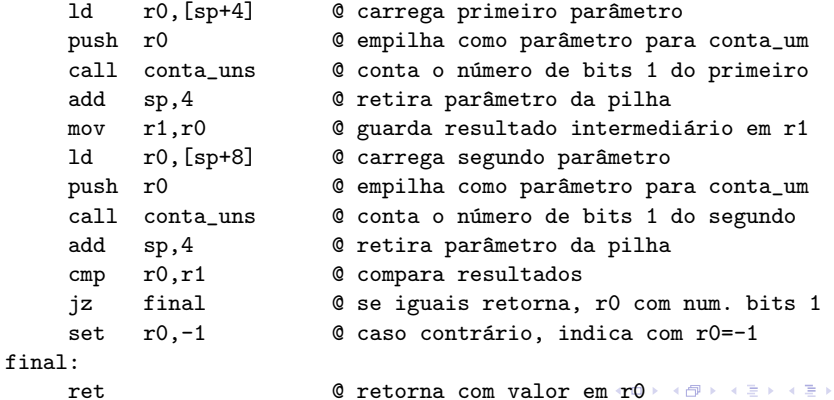

Ricardo Anido Instituto de Computação Unicamp Linguagens de montagem Capítulo 7 – Procedimentos e funçõe

 $2Q$ 

目

- <span id="page-44-0"></span>▶ a implementação desse exemplo apresenta um problema que ocorre com frequência: como conta uns destrói o registrador r1, que é usado em compara uns para guardar o número de bits 1 do primeiro parâmetro, quando conta uns é invocado pela segunda vez, o resultado da primeira chamada, que foi armazenado em r1, é perdido.
- ► Uma solução óbvia para este problema: utilizar outro registrador para armazenar o resultado da primeira chamada.
- $\triangleright$  No entanto, nem sempre há outro registrador disponível.

 $\mathcal{A} \left( \overline{m} \right) \leftarrow \mathcal{A} \left( \overline{m} \right) \leftarrow \mathcal{A} \left( \overline{m} \right) \leftarrow \mathcal{A}$ 

- <span id="page-45-0"></span>► outra solução é geralmente utilizada: o uso da pilha para armazenamento temporário de valores.
- $\triangleright$  antes da chamada do procedimento os valores dos registradores que se deseja preservar devem ser empilhados
- $\triangleright$  após o retorno do procedimento os registradores devem ser restaurados com os valores anteriores, armazenados na pilha

# Solução

```
@ *****************************
```
@ compara\_uns -- segunda versão

@ \*\*\*\*\*\*\*\*\*\*\*\*\*\*\*\*\*\*\*\*\*\*\*\*\*\*\*\*\*

compara\_uns:

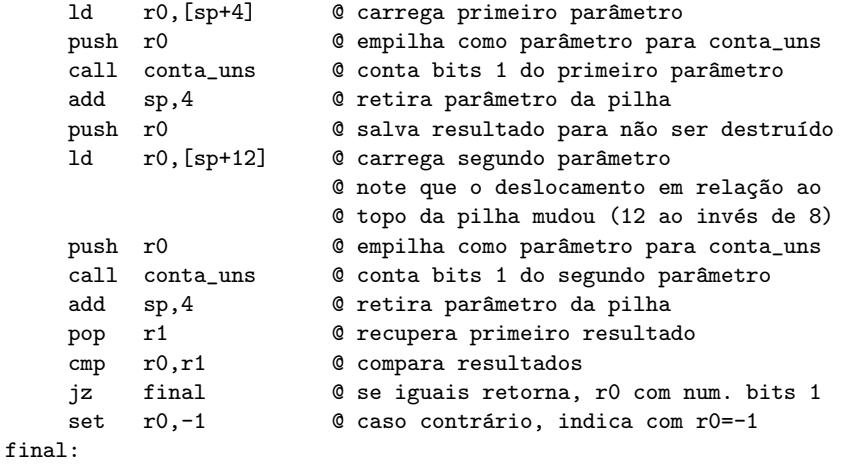

**ret communication Communication Communication Communication**  $\mathbf{r} \oplus \mathbf{r}$ 

- <span id="page-47-0"></span> $\triangleright$  Em linguagens de alto nível o compilador cuida de tratar corretamente esses dois tipos de parâmetros.
- $\blacktriangleright$  Em linguagem de montagem, o controle é feito exclusivamente pelo programador.

```
exemplo_valor_ref(&ref, 'a', val);
```
化重压 化重压力

- call exemplo\_valor\_ref
- ld r0,val @ empilha valor do terceiro par^ametro push r0 © valor contido no endereço val é empilhado set r0,0x61 **@** empilha segundo parâmetro push r0 © valor da constante 'a' é empilhado set r0, ref  $\qquad \qquad \circ$  empilha endereço do primeiro parâmetro push r0 © o endereço do rótulo ref é empilhado add sp,12 @ desempilha par^ametros

K ロ ▶ K 御 ▶ K 君 ▶ K 君 ▶ ...

 $2Q$ 

Traduza para linguagem de montagem do LEG o procedimento troca, declarado no Exemplo [??](#page-0-1) no início deste capítulo, para trocar os valores de duas variáveis inteiras passadas como referência pela pilha.

 $\Omega$ 

na ⊞is

int  $x,y,z$ ; // declaração de algumas variáveis

```
void troca(int *a, int *b) {
    int tmp;
    tmp = *a;*a = *b;*b = tmp;}
int main(void) {
    ...
    troca(&x,&y);
    z = x + 1;troca(&z,&x);
    x=y-1;...
```
}

a mills.

→ (御)→ → (君)→ → (君)→ → (君)→

@ \*\*\*\*\* @ troca @ \*\*\*\*\* @ Troca os valores de duas variáveis passadas por referência na pilha @ entrada: dois endereços de variáveis inteiras, pela pilha  $\alpha$  saída: nenhuma  $@$  destrói:  $r0, r1, r2, r3$ troca:

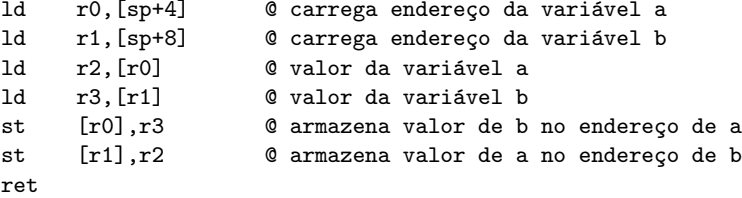

イロメ イ御 メイ君 メイ君 メー 君

...

Exemplo de chamada:

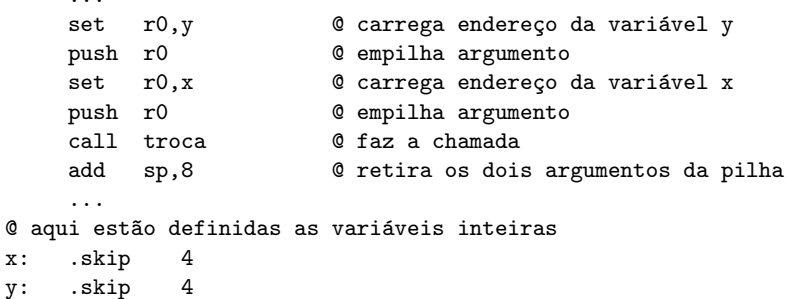

メロメ メ団メ メモメ メモメー

目

- $\triangleright$  Uma variável declarada no corpo de um procedimento é chamada de variável local ao procedimento.
- $\triangleright$  Uma variável local é visível e acessível apenas dentro do corpo do procedimento em que é declarada.
- ▶ Registradores são normalmente usados para representar variáveis locais a um procedimento.
- ▶ Se o número de registradores não é suficiente para alocar as variáveis de um procedimento, ou se o procedimento é recursivo, as variáveis locais devem ser alocadas na pilha.

イ押 トラ ミトラ ミュート

- $\triangleright$  A alocação de espaço na pilha para variáveis locais deve ser feita no corpo do procedimento (normalmente na entrada).
- ▶ O espaço deve ser desalocado antes do retorno do procedimento. Esse tipo de alocação de espaço para variáveis é denominado de alocação *dinâmica* de variáveis porque, em contraste com a alocação estática, o espaço é alocado apenas quando necessário.

- ▶ Para alocar espaço na pilha, basta decrementar o número de bytes desejado do registrador sp.
- ► Ao reservarmos espaço para variáveis locais na pilha dentro de um procedimento, o deslocamento necessário, em relação a sp, para acessar os parâmetros do procedimento se altera.
- ► Exemplo: apesar de o endereço normal para acessar o primeiro parâmetro ser sp+4, se alocarmos duas palavras para variáveis  $locais$  na pilha esse endereço passa a ser sp+12.

イ押 トラ ミトラ ミトー

### Registrador apontador de quadro

- ▶ Para evitar que os deslocamentos sejam alterados durante a execução do procedimento, gerando confusão, é comum utilizarmos mais um registrador, geralmente chamado apontador de quadro (em inglês, *frame pointer*), que é mantido fixo durante a execução do procedimento, apontando para o endereço que sp aponta no início do procedimento.
- ► Os deslocamentos dos parâmetros em relação ao registrador apontador de quadro mantêm-se fixos durante toda a execução do procedimento.
- $\triangleright$  No LEG, o registrador  $r14$  pode ser usado como apontador de quadro, e a linguagem de montagem aceita o nome fp como sinônimo de r14.

イロト イ押 トイチ トイチャー

- lacktriangleright No início do procedimento devemos preparar o uso do apontador de quadro, copiando o valor do apontador de pilha.
- ▶ Como o apontador de quadro pode estar sendo utilizado (provavelmente em uma invocação anterior de procedimento),  $\acute{\text{e}}$  necessário preservar o seu valor, empilhando-o.

5 8 9 9 9 9 9 9 1

... procedim:

...

push fp  $\bullet$  Preserva valor anterior de fp mov fp, sp  $\bullet$  e faz cópia do apontador da pilha corrente

a mills.

メタトメ ミトメ ミト

 $298$ 

后

Ricardo Anido Instituto de Computação Unicamp Linguagens de montagem Capítulo 7 – Procedimentos e funçõe

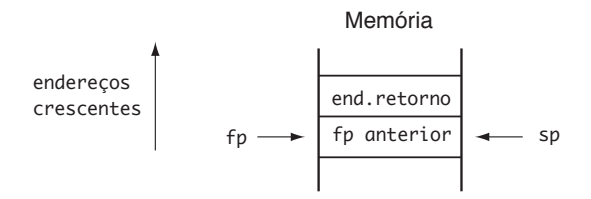

 $4.17 \pm 1.0$ 

 $\sim$ 

**IN** 4 三 日  $2Q$ 

扂

#### <span id="page-60-0"></span>Registrador apontador de quadro

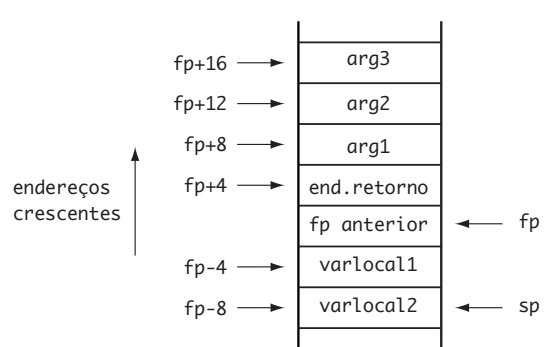

### Memória

Ricardo Anido Instituto de Computação Unicamp Linguagens de montagem Capítulo 7 – Procedimentos e funçõe

 $4.17 \times$ 

A.

**IN** 4 三 日  $298$ 

目

#### Registrador apontador de quadro

compara\_uns:

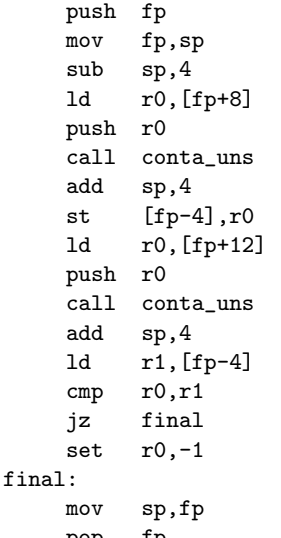

@ prepara apontador de quadro

@ reserva espaço para variável local i  $Q$  carrega primeiro parâmetro @ empilha como parâmetro para conta\_uns @ conta bits 1 do primeiro parâmetro @ retira parâmetro da pilha @ guarda resultado na variável local i  $Q$  carrega segundo parâmetro @ empilha como parâmetro para conta\_uns @ conta bits 1 do segundo parâmetro @ retira parâmetro da pilha @ recupera resultado da primeira chamada @ compara resultados @ se iguais retorna, r0 com num. bits 1 @ caso contrário, indica com r0=-1 Q desaloca variável local e pop fp  $\bullet$  desfaz apontador de quadro **ret communication communication communication control in the control of the control of the control of the control of the control of the control of the control of the control of the control of the control of the cont** 

 $\equiv$ 

 $298$ 

Ricardo Anido Instituto de Computação Unicamp Linguagens de montagem Capítulo 7 – Procedimentos e funçõe

- <span id="page-62-0"></span> $\triangleright$  Recursão é um conceito muito importante em programação, sendo útil quando a solução de um problema depende da solução de instâncias menores do mesmo problema.
- $\triangleright$  Agora que sabemos como utilizar a pilha para passar parâmetros e guardar variáveis locais, podemos escrever procedimentos recursivos em linguagem de montagem.

Um exemplo muito comum quando estudamos recursão é o cálculo do fatorial de um número inteiro positivo  $n$ , definido como o produto de todos os números inteiros positivos menores ou iguais a n:

$$
fatorial(n) = \begin{cases} 1 & \text{se } n \le 1 \\ n \times factorial(n-1) & \text{se } n > 1 \end{cases}
$$

A + + = + + = +

<span id="page-64-0"></span>Traduza a implementação recursiva de fatorial na linguagem C, dada a seguir, para linguagem de montagem do LEG.

```
int fatorial(int n)
{
    if (n < = 1)return 1;
    else
        return n*fatorial(n-1);
}
```
医骨盆 医骨盆

 $2Q$ 

# <span id="page-65-0"></span>Solução

```
@ ********
@ fatorial
@ ********
fatorial:
    ld r0,[sp+4] @ valor de n
    cmp r0,1 @ n<=1?
    ja fat1 0 se não, desvia para calcular fatorial
    set r0.1 0
    ret @ retorna fatorial(0) ou fatorial(1)
fat1:
    sub r0,1 @ calcula recursivamente fatorial(n-1)
    push r0 	 © empilha parâmetro
    call fatorial @ chama recursivamente
    add sp,4 @ retira par^ametro da pilha
                     @ neste ponto, r0 tem valor de fatorial(n-1)
    ld r1,[sp+4] @ recupera novamente valor de n
    mov r2,r0 @ copia fatorial(n-1) em r2
    call multiplica_otim @ efetua r0 <- r1*r2
    ret \qquad \qquad \mathbb{C}or de fatial(n)
                                                         2Q
```
Ricardo Anido Instituto de Computação Unicamp Linguagens de montagem Capítulo 7 – Procedimentos e funçõe